#### **NTT 西日本 熊本支店**

#### 弊社架空ケーブル等へのケーブルカバー設置等に係る費用負担について

**NTT 西日本熊本支店**は、各種工事施工者様が弊社の所有する架空ケーブル等に近接して工事等を行う場合、施工者様からの ご依頼により無償でケーブルカバーの設置等を行っておりましたが、**2016年 9 月 12 日受付分**より、有償とさせていただきます。 何卒ご理解とご協力を賜りますようお願い申し上げます。

1.概要

弊社が所有する架空ケーブル等に対する損傷事故(部外工事原因)に伴う電気通信サービスの中断等は近隣の社 会生活に大きな影響を及ぼしています。

建設業者様は、建設業法第28条により、公衆に危害を及ぼさないよう建設工事を適切に施工することが義務付けら れており、具体的には、①建設機械等のブーム、ダンプトラックのダンプアップ等により、架空線等上空施設への接触・切断の 可能性があると考えられる場合には、必要に応じて架空線上空施設へ防護カバーの設置等の保安措置を行うこと(土木 工事安全施工技術指針(2009年3月 国土交通省))及び、②架空線等に近接して工事を施工する場合には、 保安上必要な措置を行うこと(建設工事公衆災害防止対策要綱(建設工事編・土木工事編)(1993年1月 12日 建設省))等が定められております。

 つきましては、原因者負担の原則に基づき建設業者様に、弊社がケーブルカバーを設置、撤去する作業に要した費用を 「3.料金表」のとおりご負担いただきたいと存じます。(費用負担対象の場合)

2.適用開始時期

### **2016年 9 月 12 日受付分より**

### 3.料金表

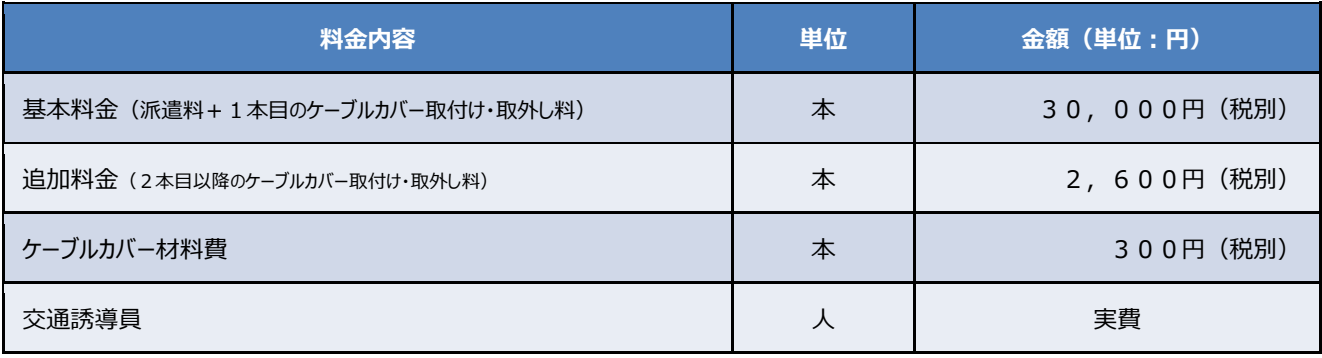

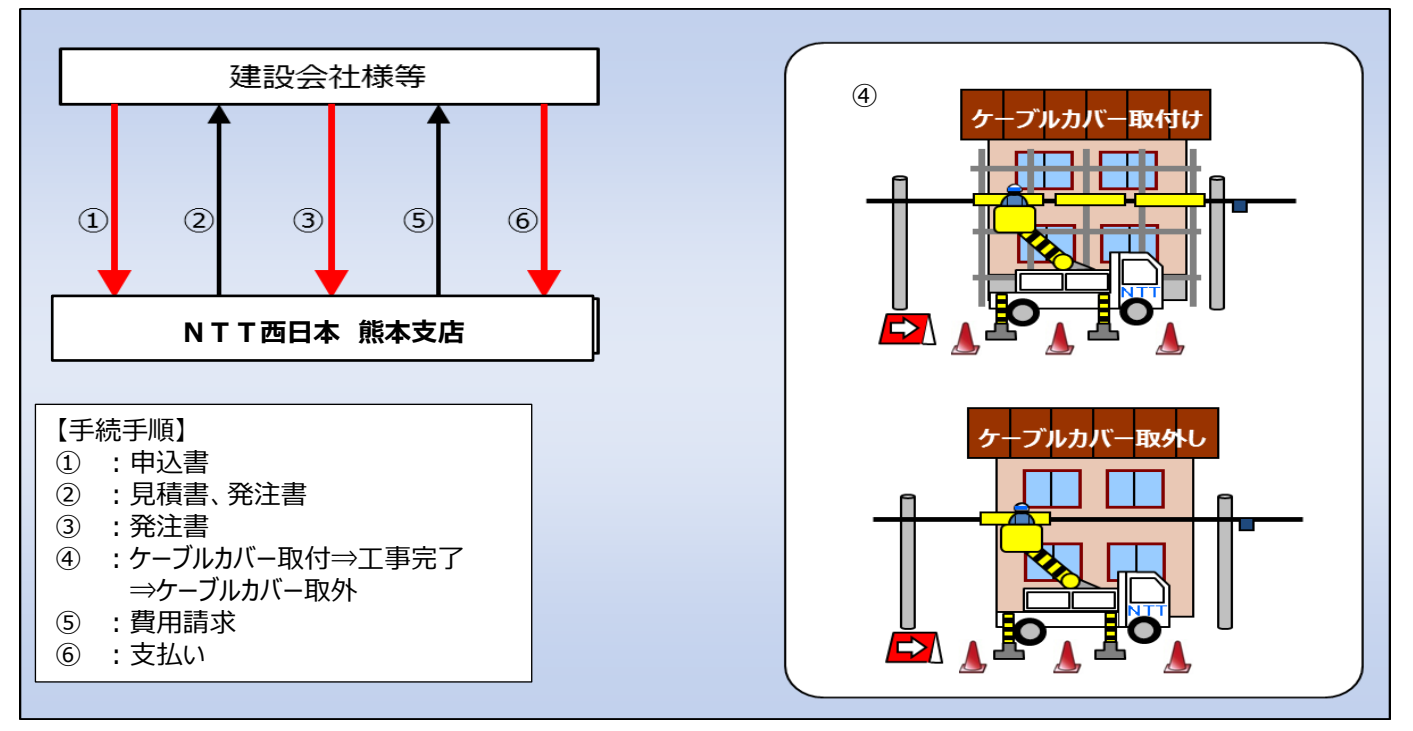

※取付(取外)工事日につきましては別途調整となります。 ※取付(取外)のお申込みについては、早めにご連絡をお願いいたします。 ※現地の状況により無償での取付(取外)とさせていただく場合がございます。

5. お申し込み・お問い合わせ先

ケーブルカバーの取付けをご希望される際は、下記の申し込み先へご連絡をお願いいたします。

## **※取り付けの1週間前までにお申し込みをお願いいたします。**

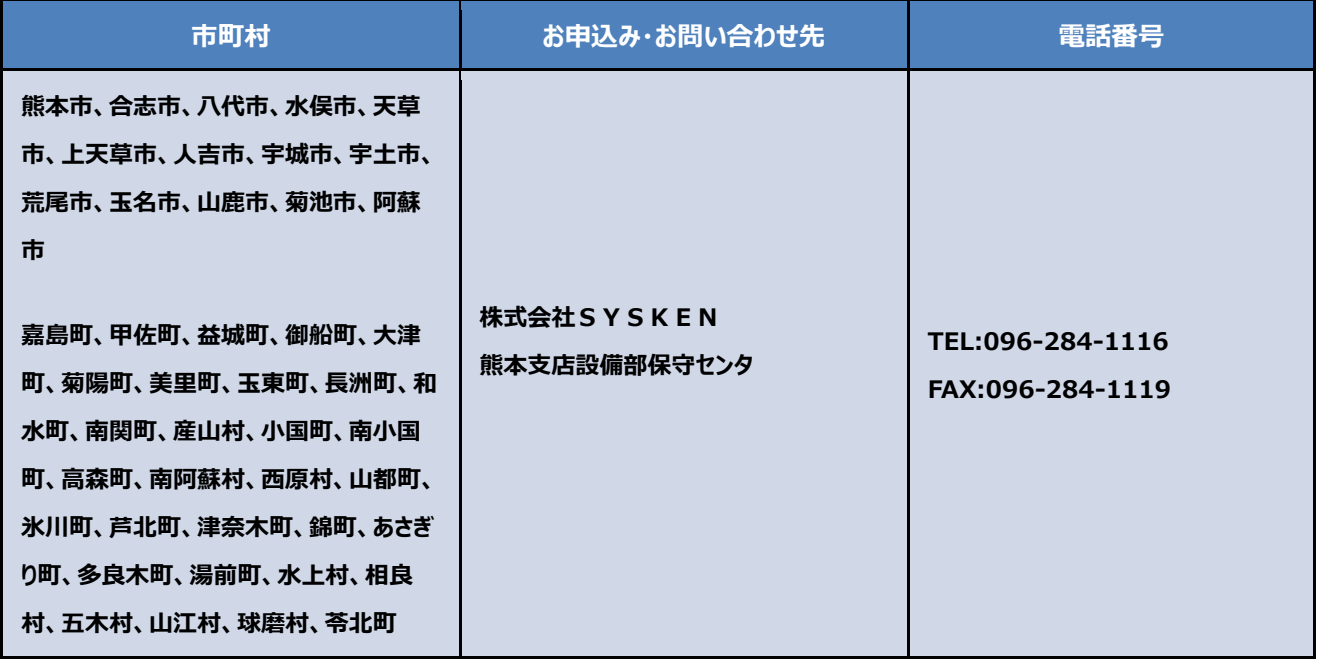

※平日9:00~17:00での受付とさせて頂きます。

※土曜・日曜・祝日及び年末年始 (12/29~1/3) は休業させて頂きます。

## 6.ケーブルカバー取付け有償/無償判定表

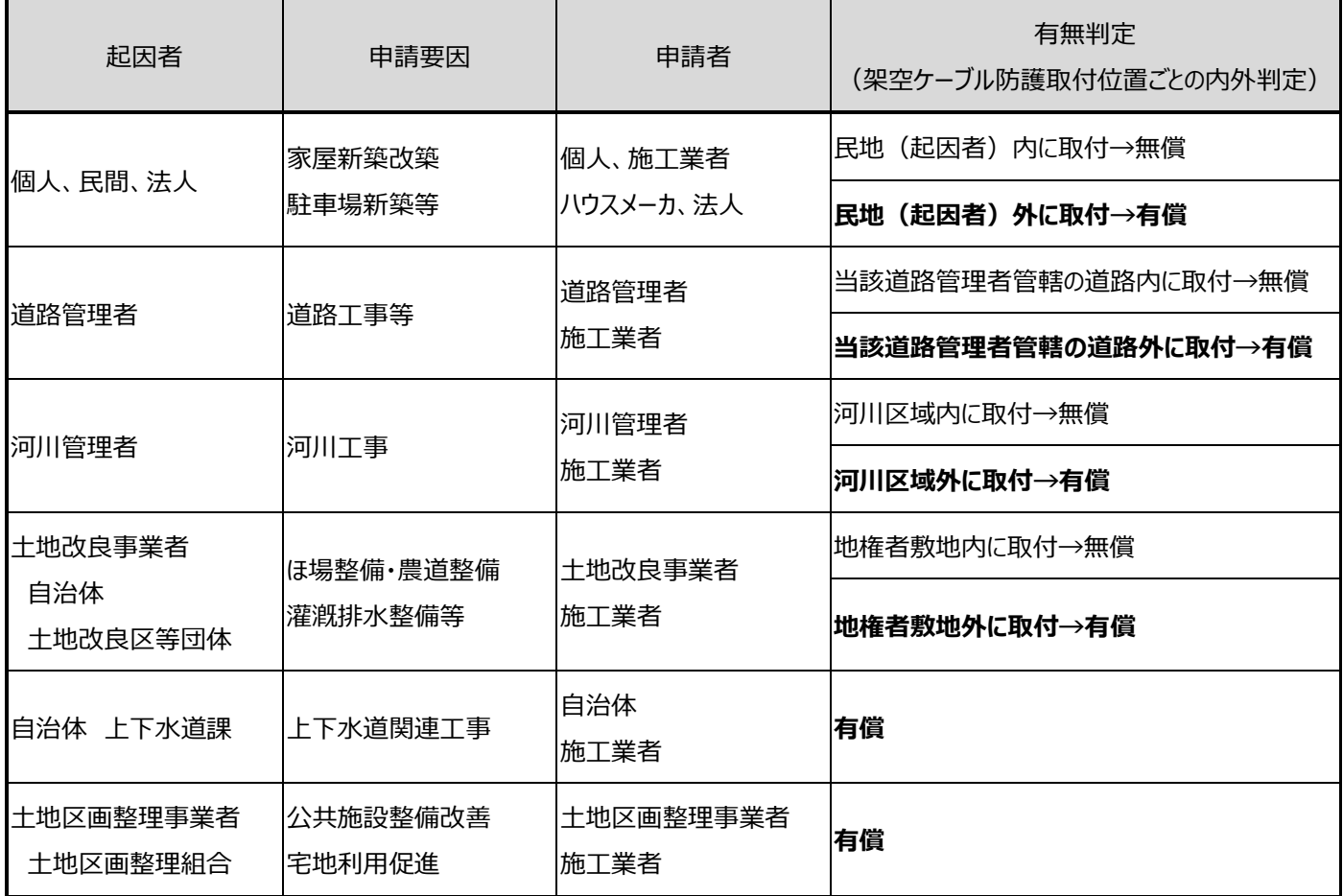

(参考)起因者が道路管理者の場合の例

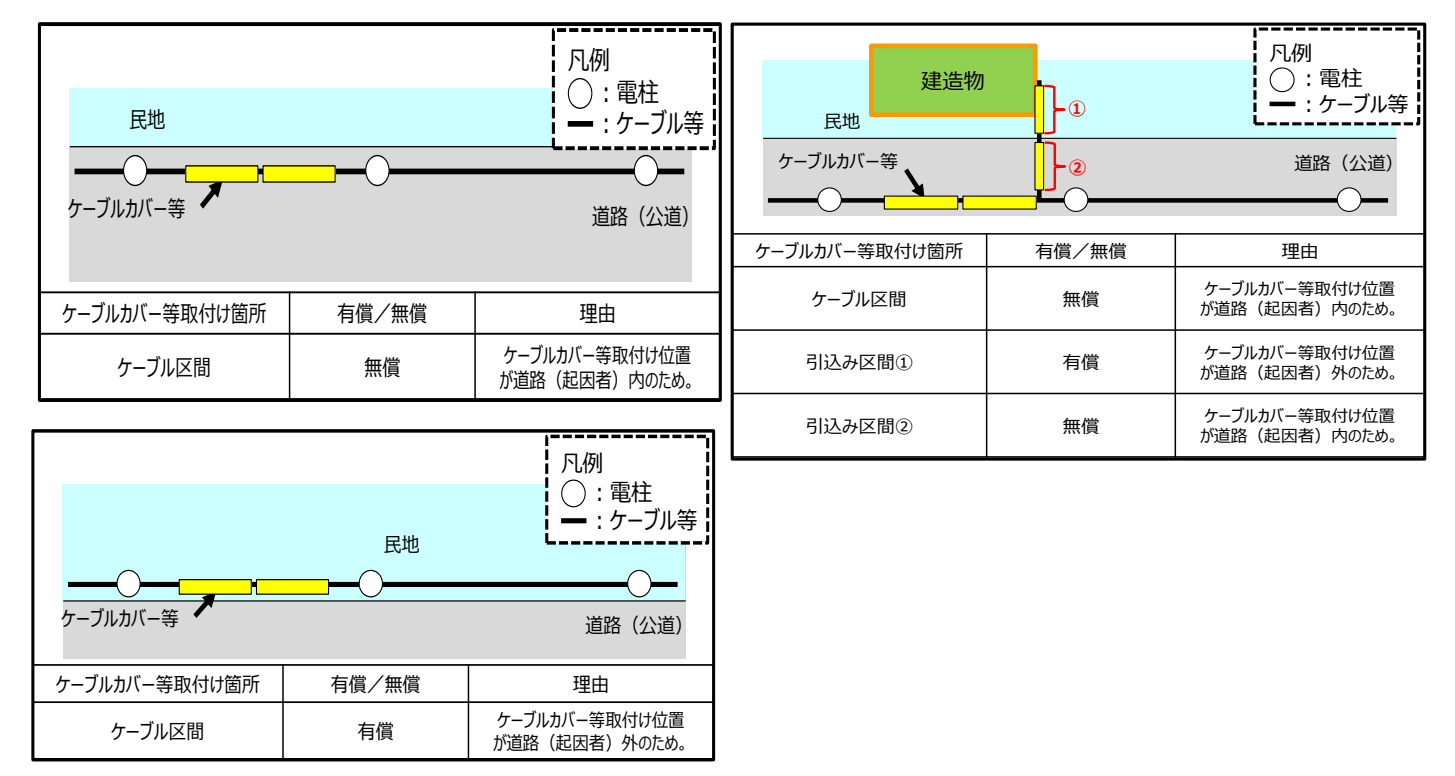

【本件に関する問合せ先】

NTT フィールドテクノ 九州支店 熊本営業所 設備総括部門 サービス運営・災害対策担当 〒860-8519 熊本市中央区桜町 3 番 1 号 NTT桜町ビル 6F TEL:096-321-2723 (平日 9:00~17:00)

## **ケーブルカバー取付け・取外しについて (申込書) キャラ**様式1

お申込み受付窓口(申込書送付先)

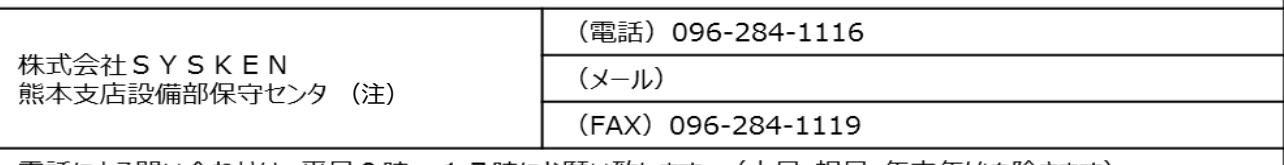

電話による問い合わせは、平日9時〜17時にお願い致します。 (土日・祝日・年末年始を除きます)

(注)株式会社SYSKENは西日本電信電話(株)より、設備の保守業務を受託しております。

★電話ケーブルの損傷防止、通信回線の故障防止にご協力をお願い致します。 ★ケーブルカバーの取り付け・取り外しは申請者の実費負担となります。

・重機の作業範囲、工事車両の出入り口付近に電話ケーブルが横断しているような場合、ケーブルカバーを取付け ることで作業者への注意喚起を促す効果があります。 ・ケーブルカバーを取付けても、電話ケーブルを防護しきれるものではありませんので、重機等が接触しないよう細心 の注意を払ってください。

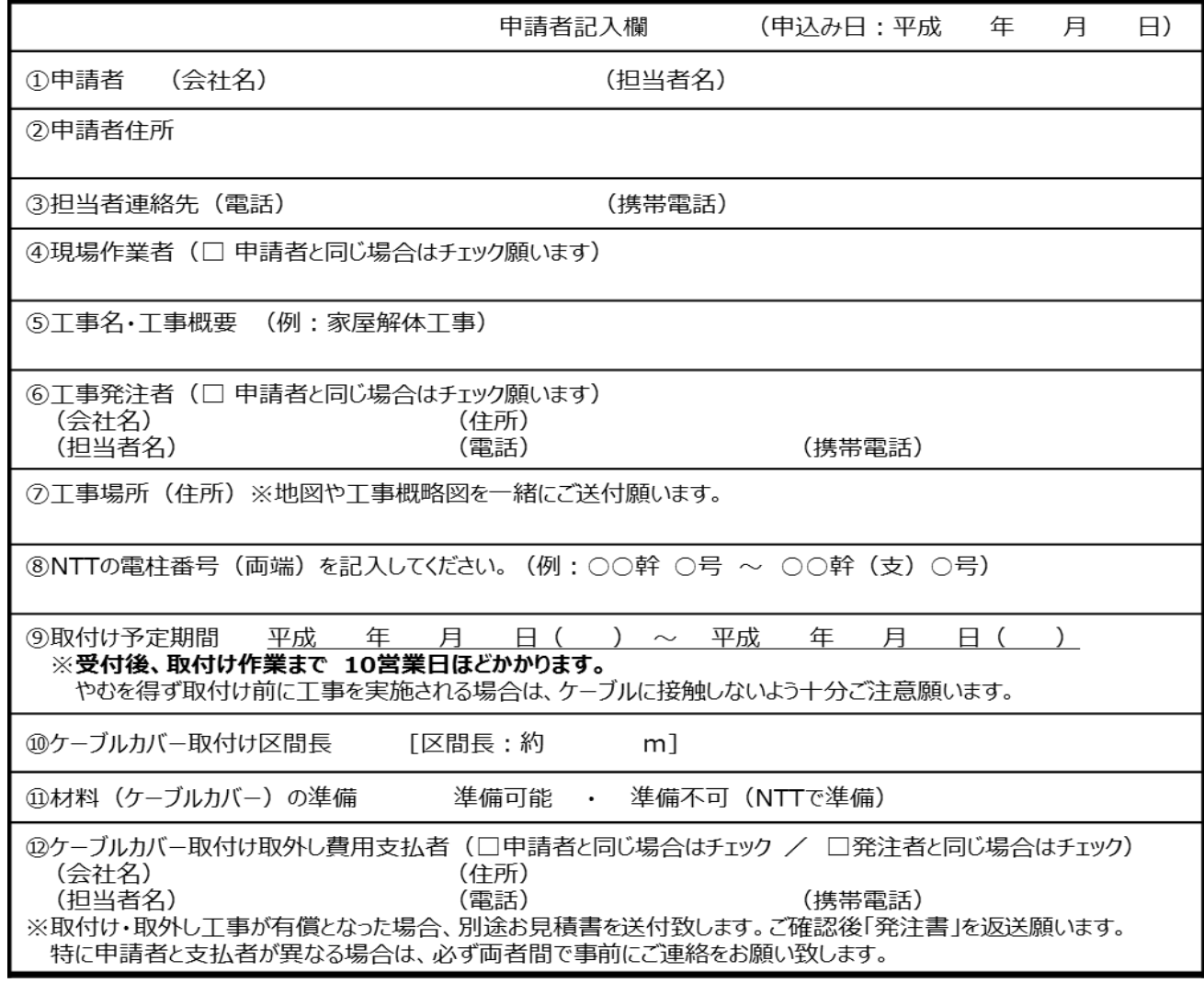

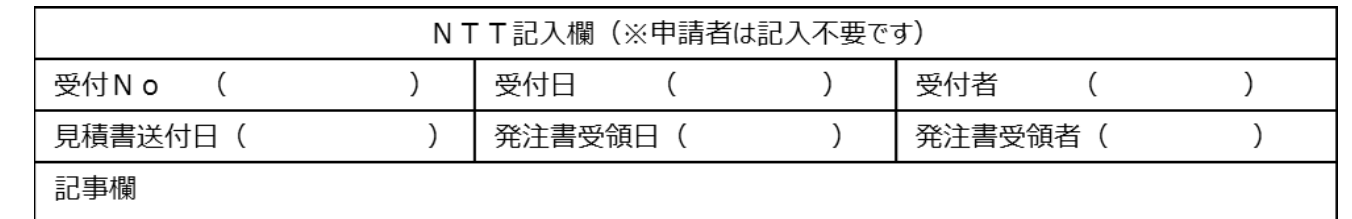

## **記入例**

 $\overline{1}$ 

# **ケーブルカバー取付け・取外しについて (申込書) キャラ**様式1

お申込み受付窓口(申込書送付先)

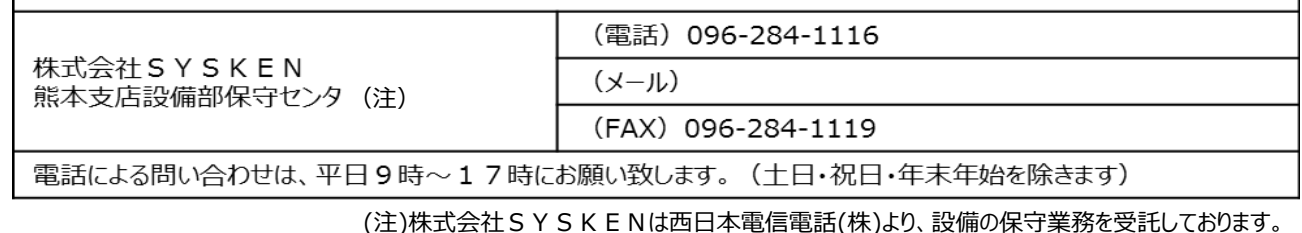

★電話ケーブルの損傷防止、通信回線の故障防止にご協力をお願い致します。 ★ケーブルカバーの取り付け・取り外しは申請者の実費負担となります。

・重機の作業範囲、工事車両の出入り口付近に電話ケーブルが横断しているような場合、ケーブルカバーを取付け ることで作業者への注意喚起を促す効果があります。 ・ケーブルカバーを取付けても、電話ケーブルを防護しきれるものではありませんので、重機等が接触しないよう細心

の注意を払ってください。

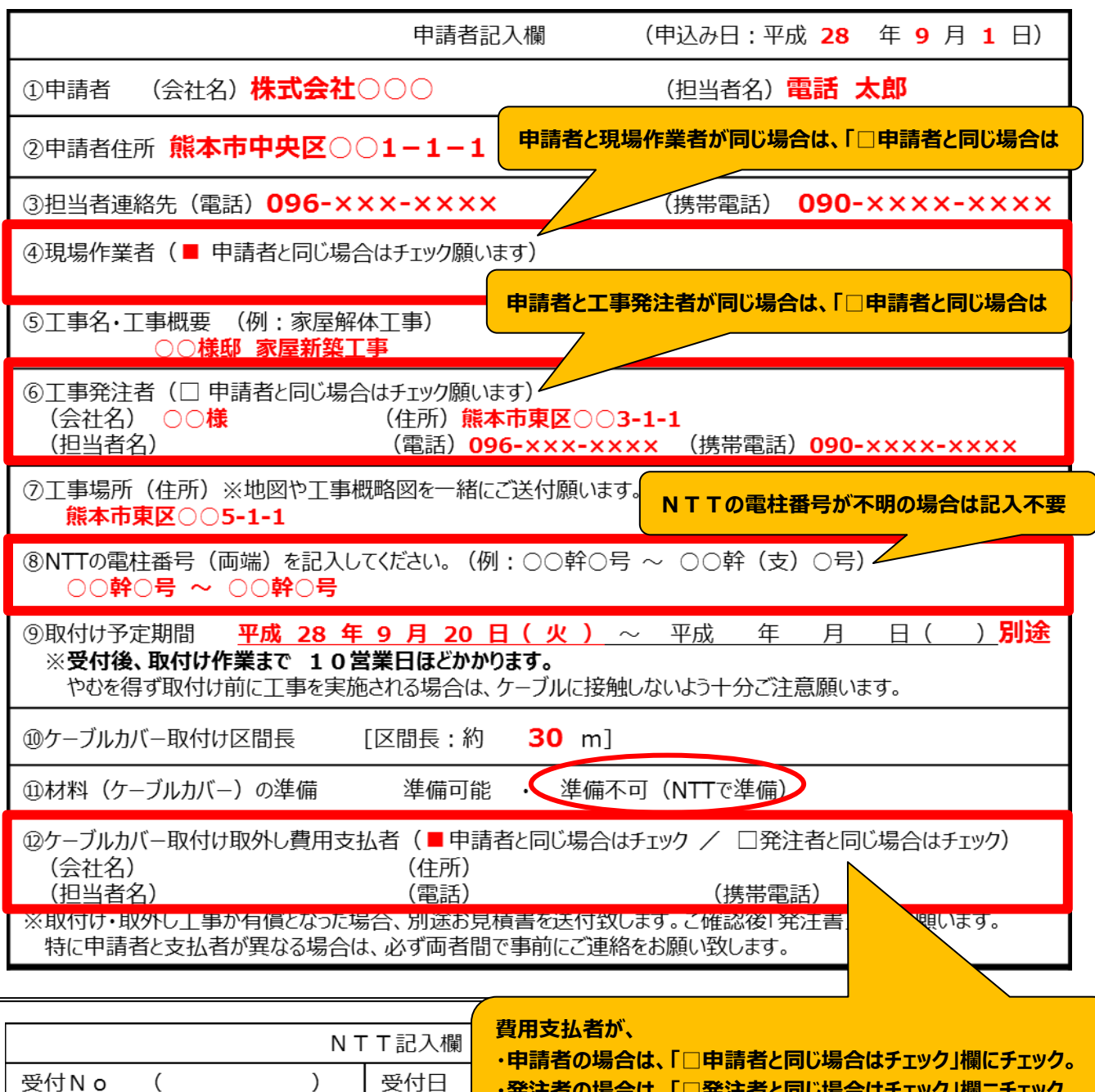

**・発注者の場合は、「□発注者と同じ場合はチェック」欄ニチェック。**

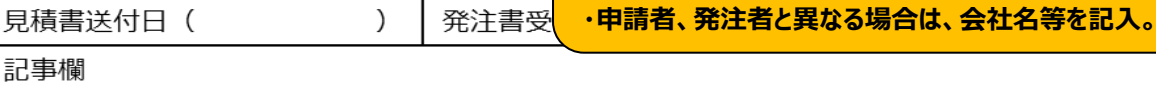

 $\sim 1 + \frac{1}{2}$ 

 $\mathcal{L}$ 

記事欄